# **Université de Strasbourg**

# **Spécification de l'annuaire d'établissement**

# *Historique*

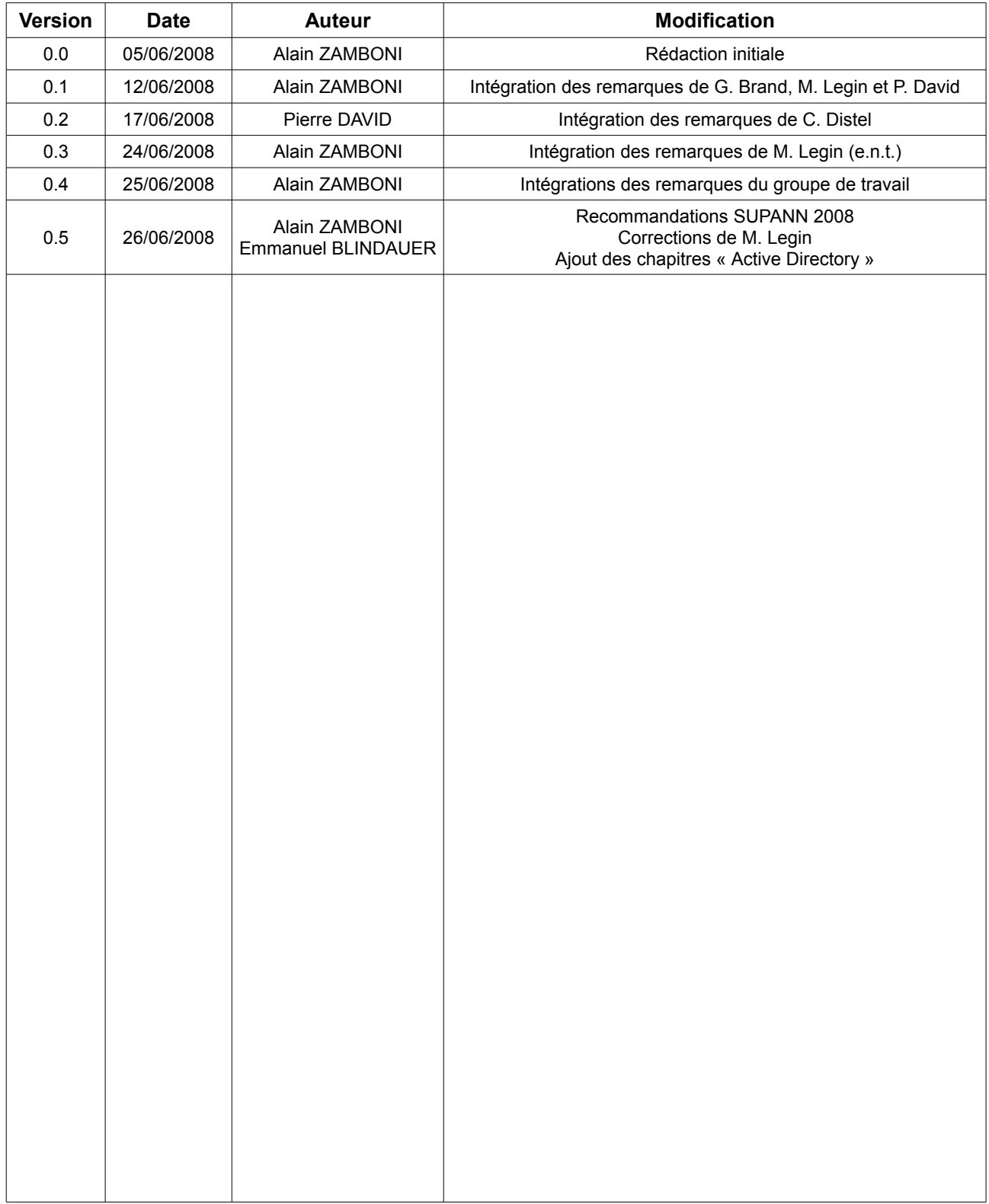

# Table des matières

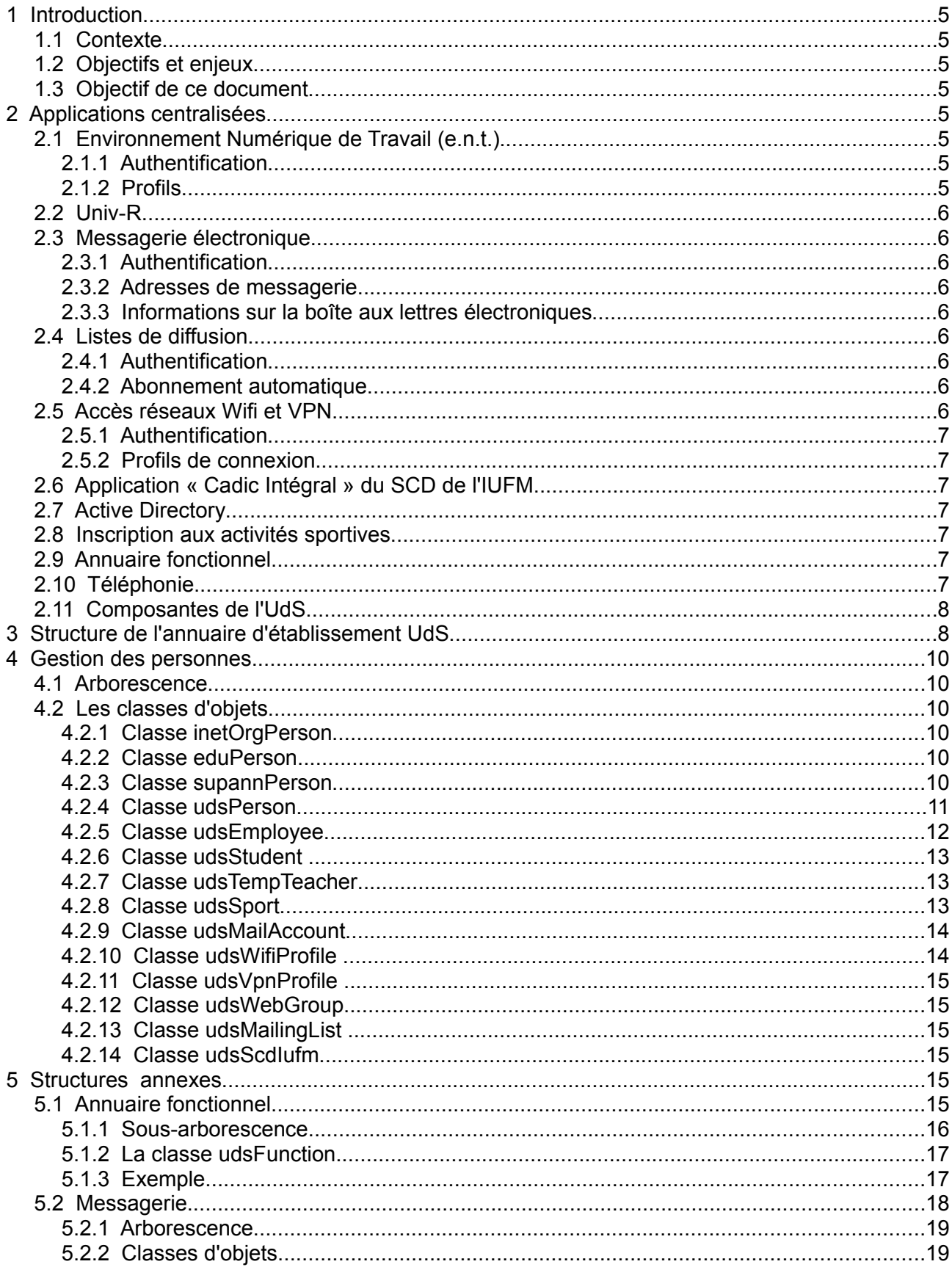

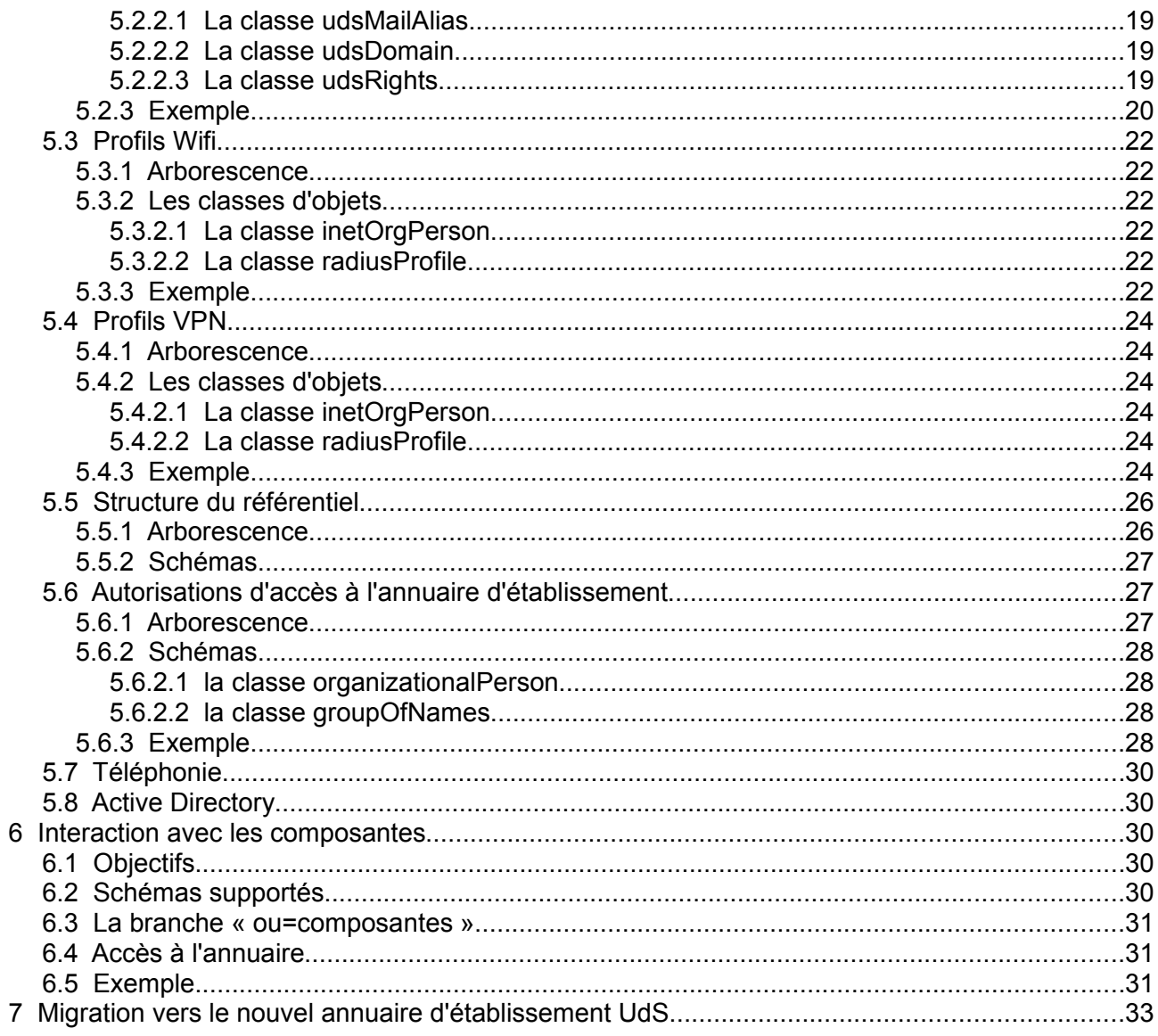

# **1 Introduction**

# **1.1 Contexte**

La fusion des trois universités strasbourgeoises et de l'IUFM au premier janvier 2009 constitue une occasion unique de repenser l'architecture de l'annuaire LDAP défini et utilisé jusque là par divers services informatiques en place. Avec l'expérience accumulée dans la gestion de l'annuaire et grâce à une nouvelle Direction Informatique unifiée, les contraintes de dispersion qui pesaient jusqu'ici disparaissent et ouvrent la voie à une architecture d'annuaire simplifiée et homogène.

# **1.2 Objectifs et enjeux**

Les objectifs de cet annuaire sont :

- d'assurer la cohérence des informations qui s'y trouvent ;
- de permettre leur utilisation transversale par l'ensemble des applications ;
- d'offrir aux composantes de l'UdS un service d'annuaire fiable et adapté à leurs besoins ;
- de gérer des services que l'UdS s'est engagée à offrir à des établissements partenaires (messagerie, wifi, e.n.t., applications pédagogiques, etc.) ;

La structure proposée est un annuaire unique sur lequel s'adossent tous les services, dans le but évident de simplifier les processus et d'en simplifier la gestion.

# **1.3 Objectif de ce document**

Cette documentation est destinée à la fois aux concepteurs de l'annuaire et à ses utilisateurs, c'est à dire les concepteurs des applications utilisant l'annuaire. Elle a pour vocation de décrire précisément la structure de l'annuaire, les schémas utilisés et les valeurs des attributs.

# **2 Applications centralisées**

La direction informatique de l'UdS offre de nombreux services centralisés au personnels et étudiants de l'université. Parmi eux, un certain nombre s'appuient fortement sur l'annuaire d'établissement.

# **2.1 Environnement Numérique de Travail (e.n.t.)**

L'environnement numérique de travail propose aux personnels et étudiants de l'UdS d'accéder au travers d'un portail web sécurisé à un panel d'applications administratives et pédagogiques ainsi qu'à des informations ciblées.

#### **2.1.1 Authentification**

L'authentification est réalisée via un serveur CAS selon les identifiants et mot de passes stockés dans l'annuaire. De plus, l'activation ou non d'un compte e.n.t. est spécifiée au travers d'un attribut .

#### **2.1.2 Profils**

L'e.n.t. s'appuie fortement sur l'annuaire afin de construire de manière dynamique le portail personnalisé de l'utilisateur. Les attributs permettant l'identification de la personne sont stockées au sein de l'annuaire d'établissement.

# **2.2 Univ-R**

En cours de rédaction.

# **2.3 Messagerie électronique**

Un service de messagerie électronique centralisé est offert aux personnels et aux étudiants de l'UdS. Ce service s'appuie fortement sur l'annuaire d'établissement. Les interactions entre l'annuaire d'établissement et la messagerie électronique sont décrites ci-après.

#### **2.3.1 Authentification**

Les accès au serveur de messagerie pour la consultation (protocoles IMAP(S)/POP(S) ou webmail) ainsi que pour l'envoi de message sont authentifiés selon les identifiants (logins) et mots de passe stockés dans l'annuaire.

#### **2.3.2 Adresses de messagerie**

Toutes les adresses de messagerie valides sont déclarées dans l'annuaire. Ces adresses sont soit des adresses attribuées à une boîte aux lettres, soit des aliases de messagerie redirigeant vers une ou plusieurs autres adresses. Ces dernières peuvent appartenir à des domaines de messagerie hors du service de messagerie centralisé.

Les applications de routage de messagerie se connectent à l'annuaire d'établissement pour y résoudre les adresses de messagerie et déterminer si le message est à déposer dans une boîte aux lettres ou à transférer vers une ou plusieurs autres adresses.

#### **2.3.3 Informations sur la boîte aux lettres électroniques**

Pour permettre le dépôt et la lecture des messages, l'annuaire contient pour chaque boîte aux lettres un attribut indiquant le dossier de stockage des messages. Une limite d'espace disque autorisé est également déclarée pour chaque boîte.

Enfin, chaque boîte aux lettres peut se voir associer des filtres. Ceux-ci permettent d'effectuer des opérations automatiques sur les courriers entrants, tel qu'un déplacement automatique dans dossier. Ces filtres sont également stockés dans l'annuaire.

# **2.4 Listes de diffusion**

Le service de listes de diffusion permet de créer des listes de messagerie offrant des fonctionnalités avancées : droits de postage, archivage, etc. Ce service est ouvert à l'ensemble de la communauté Osiris.

#### **2.4.1 Authentification**

Le serveur de listes de diffusion Sympa offre une interface de gestion graphique. L'accès à ce service requiert une authentification via un identifiant et un mot de passe, qui sont ceux contenus dans l'annuaire d'établissement.

#### **2.4.2 Abonnement automatique**

Les informations contenues dans l'annuaire d'établissement permettent de mettre en place un système d'abonnement automatique aux listes. Par exemple, les étudiants sont automatiquement inscrits aux listes de diffusions concernant leurs filières.

# **2.5 Accès réseaux Wifi et VPN**

Pour faciliter la mobilité des utilisateurs, la direction informatique propose deux accès nomades au réseau Osiris. Le réseau sans-fil permet aux utilisateurs de se connecter au réseau Osiris en utilisant les ondes radio. Le service d'accès VPN permet quant à lui de se placer virtuellement dans le réseau Osiris quel que

soit son fournisseur d'accès Internet (à domicile ou depuis n'importe quel autre point de l'Internet).

#### **2.5.1 Authentification**

L'authentification à ces services est basée sur le couple identifiant et mot de passe de l'annuaire d'établissement.

#### **2.5.2 Profils de connexion**

Les utilisateurs de ces services peuvent être directement connectés à des sous-réseaux spécifiques, comme leur réseau de composante. Les attributs propres à chaque sous-réseau sont stockés dans l'annuaire, sous forme de profil. Les profils y sont également attribués aux utilisateurs. Les applications d'authentification s'adressent à l'annuaire pour obtenir ces associations et les informations concernant les profils de connexion.

# **2.6 Application « Cadic Intégral » du SCD de l'IUFM**

L'application Cadic Intégral est utilisée au SCD de l'IUFM. Ses grandes fonctions sont :

- Portail Documentaire
- SIGB
- GED Administrative et Pédagogique

### **2.7 Active Directory**

Active Directory (AD) est une technologie Microsoft dont l'implémentation contient en particulier un annuaire LDAP, mais aussi un serveur Kerberos pour l'authentification, et un serveur DNS. AD est l'outil structurant les « domaines » et « forêts ». Il permet également de déployer des logiciels et des configurations sur des objets (utilisateurs, ordinateurs, groupes).

Afin de faciliter la gestion des postes de travail Windows, la direction informatique offre un service de type Active Directory. Dans un soucis de cohérence, les authentifications sur le domaine Active Directory de l'UdS devront utiliser les identifiants de l'annuaire d'établissement.

#### **2.8 Inscription aux activités sportives**

L'application SiuapsWeb permet aux personnels et étudiants de s'inscrire à des activités sportives.

Afin de pouvoir proposer un paiement en ligne en adéquation avec le statut de la personne, cette application nécessite la présence de certains attributs dans le système d'information. Ceux ci sont définis au travers de la classe d'objet spécifique « udsSport ».

#### **2.9 Annuaire fonctionnel**

Pour une meilleure communication en interne comme vers l'extérieur, l'UdS doit disposer d'une application d'annuaire de type « Pages Jaunes ». Cette application permet la recherche de coordonnées des personnels de l'établissement (ou des personnels d'autres établissements hébergés dans les locaux) par leur nom, mais aussi par leur fonction au sein de l'université. Il est également possible de trouver les coordonnées des différents services et laboratoires.

L'annuaire d'établissement propose une structure de données permettant de stocker en son sein les informations nécessaires à la mise en place de cette application.

# **2.10 Téléphonie**

La fusion des trois universités strasbourgeoise entraîne la fusion de trois systèmes téléphoniques différents. Un référentiel unique des numéros de téléphone attribués, indépendant des systèmes de téléphonie, est nécessaire pour préserver une interopérabilité entre ces derniers, et également pour offrir un service d'accueil téléphonique de qualité.

 L'annuaire d'établissement a donc pour vocation de centraliser de manière abstraite les informations téléphoniques de l'UdS, et de s'interfacer avec les différents systèmes téléphoniques (en places ou à venir).

# **2.11 Composantes de l'UdS**

Afin de pouvoir offrir un service intégré pour l'utilisateur, les composantes peuvent interfacer leur système d'information avec l'annuaire d'établissement UdS. Ce point est traité en détail dans le chapitre 6.

# **3 Structure de l'annuaire d'établissement UdS**

L'annuaire d'établissement est un annuaire multi-établissement : il doit pouvoir intégrer les utilisateurs des établissements d'enseignement supérieur et de recherche demandant à profiter de l'offre de service de la direction informatique.

Cet annuaire est aussi un annuaire applicatif : il contient des informations nécessaires au fonctionnement de services offerts par la direction informatique.

Afin de répondre à ces besoins, l'annuaire contient plusieurs branches, chacune contenant des informations de nature différente. Le contenu de ces différentes branches est expliqué plus spécifiquement dans les chapitres suivants.

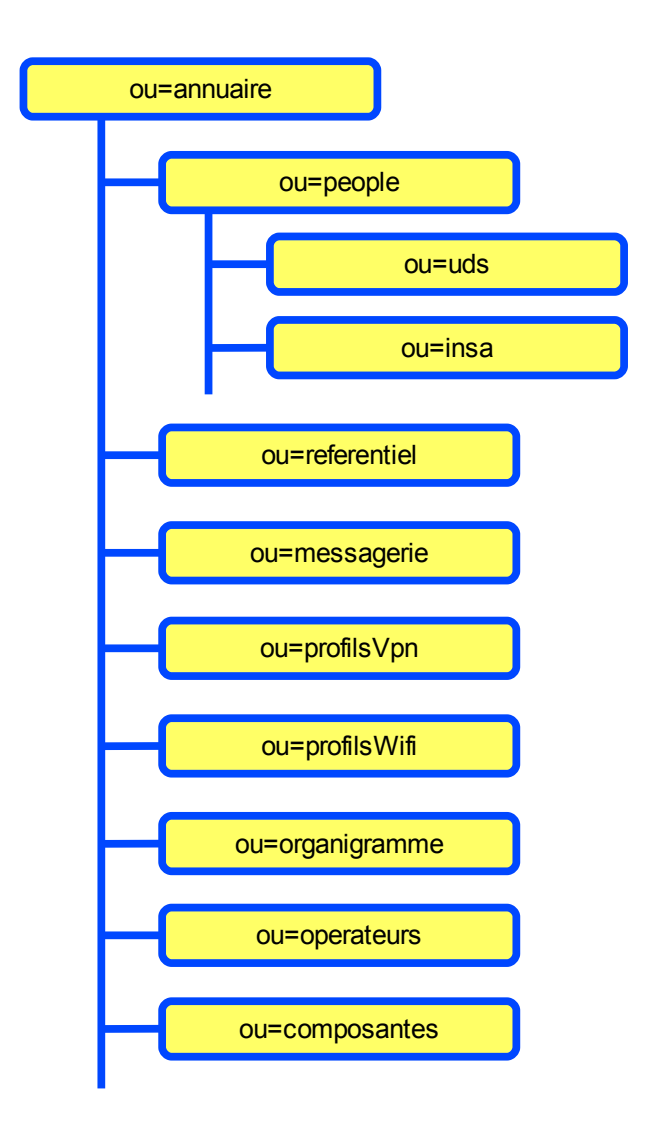

# **4 Gestion des personnes**

Chaque personne se voit attribuer un compte unique, quel que soit le nombre de fonctions qu'elle peut occuper au sein de l'université. Ainsi, un personnel également inscrit en tant qu'étudiant aura un seul compte, lui offrant accès aux applications réservées au personnel, mais également aux applications pédagogiques proposées aux étudiants.

## **4.1 Arborescence**

Les personnes sont déclarées dans la branche « ou=people » de l'annuaire d'établissement. Cette branche est subdivisée : chaque établissement hébergé dans l'annuaire a sa sous-branche propre.

# **4.2 Les classes d'objets**

Les schémas suivants détaillent la représentation utilisée pour stocker toutes les informations relatives à une personne dans l'annuaire.

#### **4.2.1 Classe** *inetOrgPerson*

Classe d'objet standard (RFC 2798) définissant une personne. Le détail des attributs contenus par cette classe peut être consulté dans les documents suivants :

- RFC-2798 de l'IETF :<http://www.ietf.org/rfc/rfc2798.txt>
- Recommandations SUPANN v1 : [http://www.cru.fr/\\_media/documentation/supann/supann-v10.pdf](http://www.cru.fr/_media/documentation/supann/supann-v10.pdf)
- Recommandations SUPANN 2008 : [http://www.cru.fr/documentation/supann/2008/documentcomplet](http://www.cru.fr/_media/documentation/supann/supann-v10.pdf)

#### **4.2.2 Classe** *eduPerson*

La classe *eduPerson* est issue des travaux d'un groupe de travail de l'association EDUCAUSE. Cette classe propose des attributs génériques permettant de définir une personne dans l'enseignement supérieur. L'utilisation de cette classe, plébiscitée par les recommandations SUPANN, s'inscrit dans une démarche d'harmonisation internationale des annuaires d'établissement de l'enseignement supérieur.

Le détail des attributs de cette classe peut être consulté dans les documents suivants :

- Site web EDUCAUSE :<http://www.educause.edu/eduperson>
- Recommandations SUPANN v1 : [http://www.cru.fr/\\_media/documentation/supann/supann-v10.pdf](http://www.cru.fr/_media/documentation/supann/supann-v10.pdf)
- Recommandations SUPANN 2008 :<http://www.cru.fr/documentation/supann/2008/documentcomplet>

Le tableau suivant présente les attributs issus de la classe edu*Person* qui seront utilisés dans l'annuaire UdS.

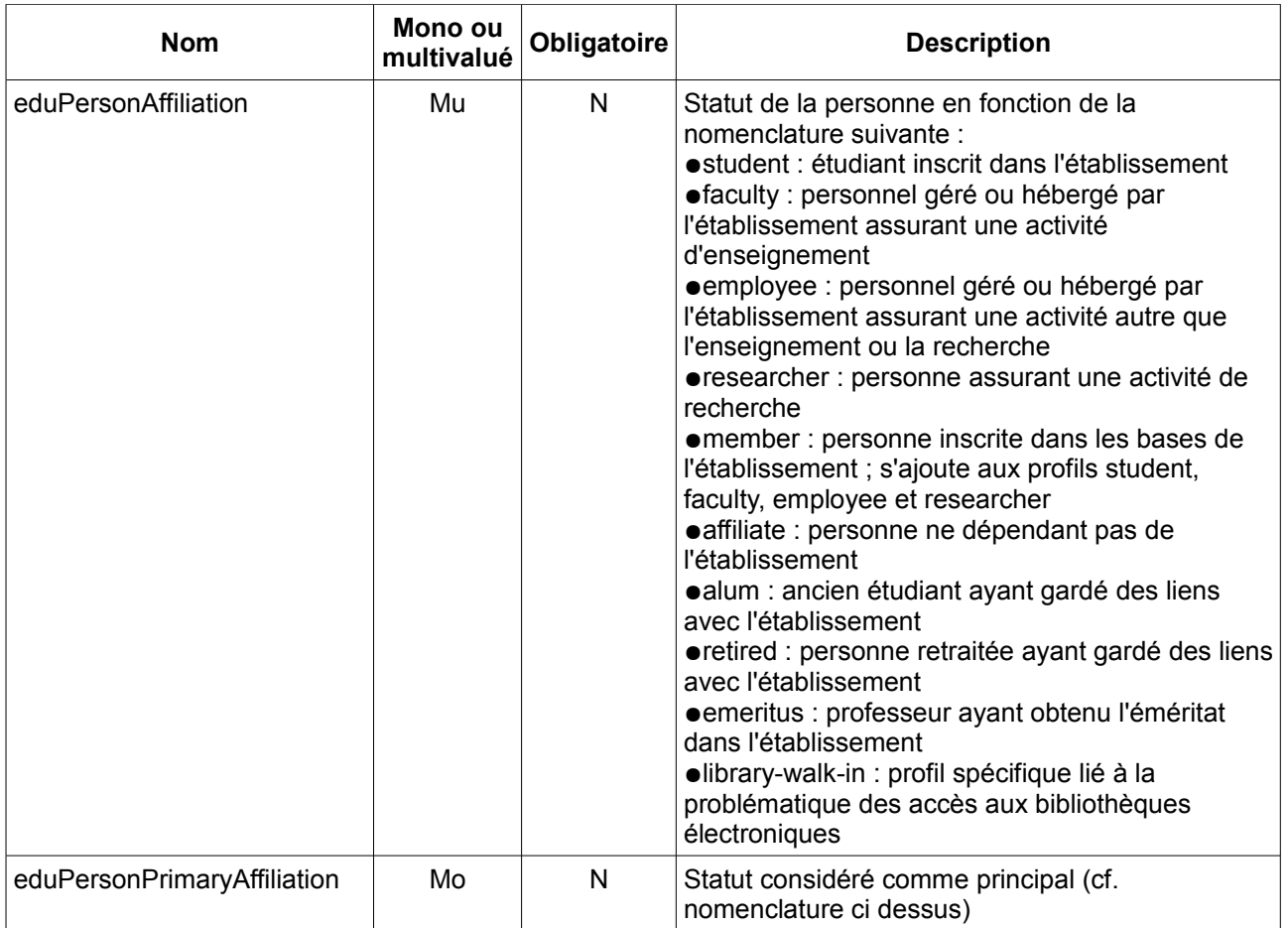

#### **4.2.3 Classe** *supannPerson*

Les recommandations SUPANN ont pour but d'assurer la compatibilité des annuaires de l'enseignement supérieur aux niveaux national et international.

La classe d'objet *supannPerson* complète les classes *inetOrgPerson* et *eduPerson*. Elle ajoute des attributs génériques supplémentaires pour définir une personne.

Le détail des recommandations SUPANN peut être consulté dans les document suivant :

- Recommandations SUPANN v1 : [http://www.cru.fr/\\_media/documentation/supann/supann-v10.pdf](http://www.cru.fr/_media/documentation/supann/supann-v10.pdf)
- Recommandations SUPANN 2008 : [http://www.cru.fr/documentation/supann/2008/documentcomplet](http://www.cru.fr/_media/documentation/supann/supann-v10.pdf)

Le tableau suivant présente les attributs issus de la classe *supannPerson* qui seront utilisés dans l'annuaire UdS.

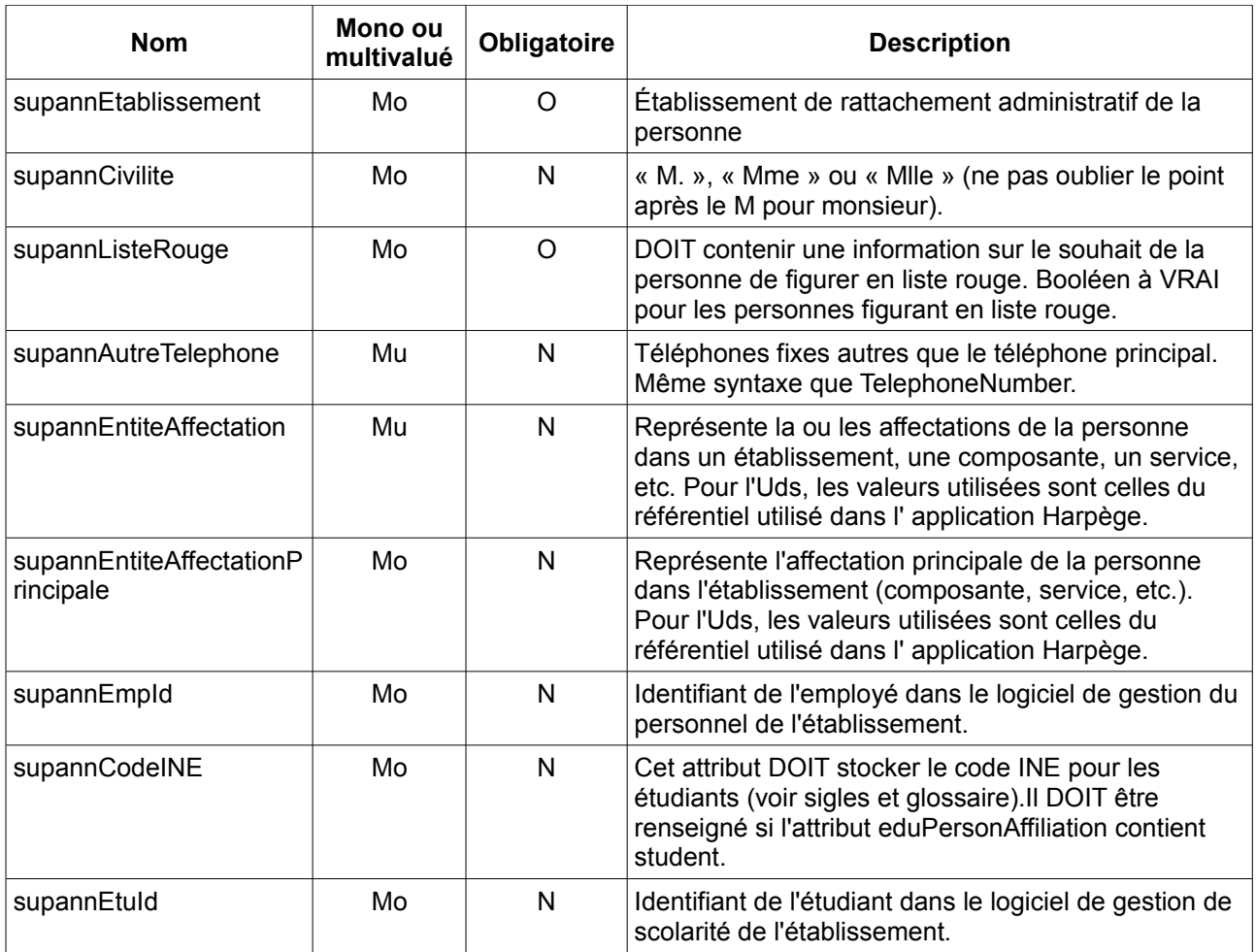

#### **4.2.4 Classe** *udsPerson*

La classe d'objet *udsPerson* est la classe de base d'une personne de l'UdS. Elle propose les attributs nécessaires pour identifier une personne dans le système d'information de l'Université de Strasbourg. On retrouve dans cette classe certains attributs issus des classes *inetOrgPerson* et *eduPerson* dans le but de les rendre obligatoires.

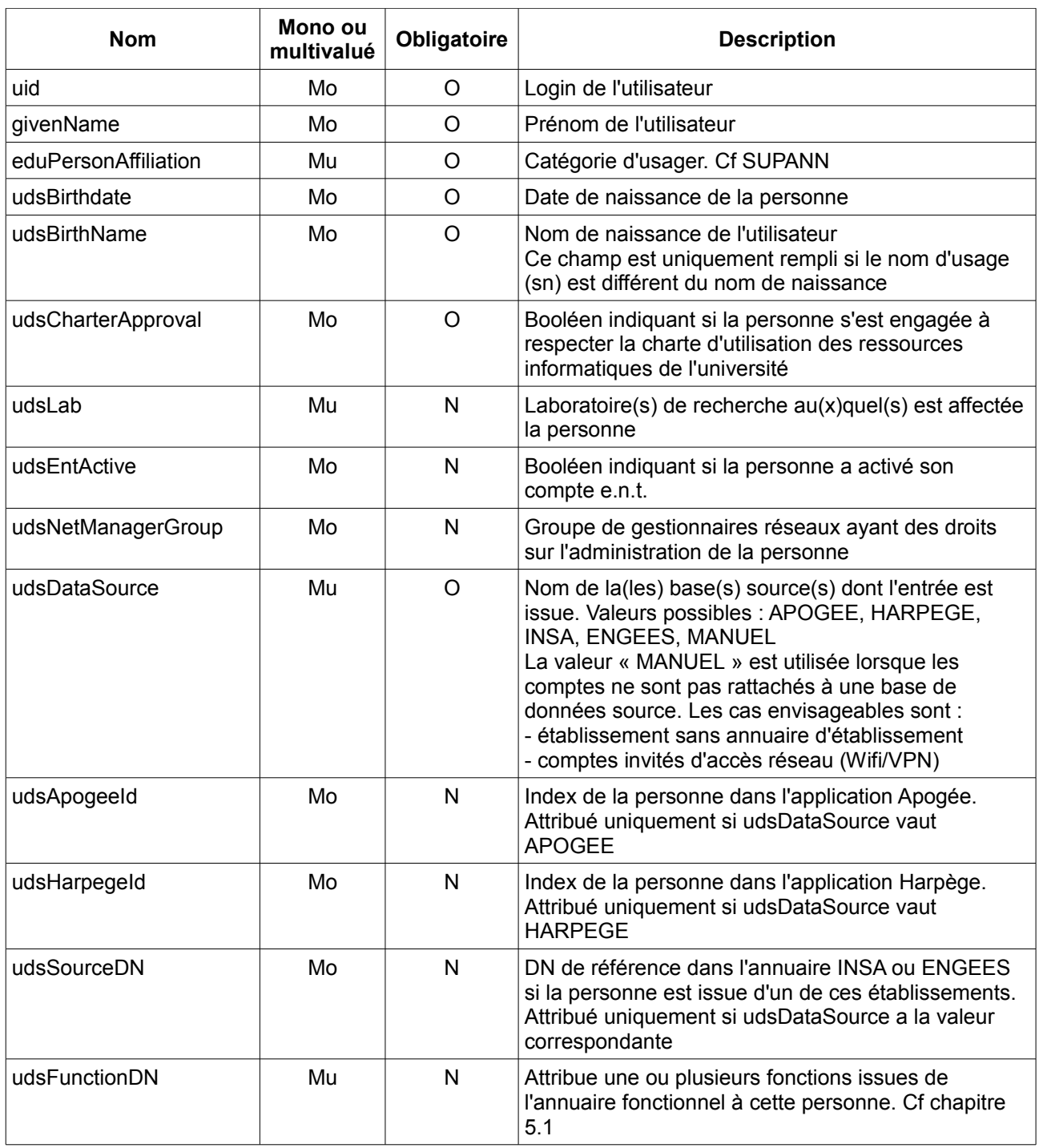

# **4.2.5 Classe** *udsEmployee*

La classe *udsEmployee* est attribuée aux personnels de l'université. Elle permet de renseigner les informations propres à ce statut issues de la base Harpège.

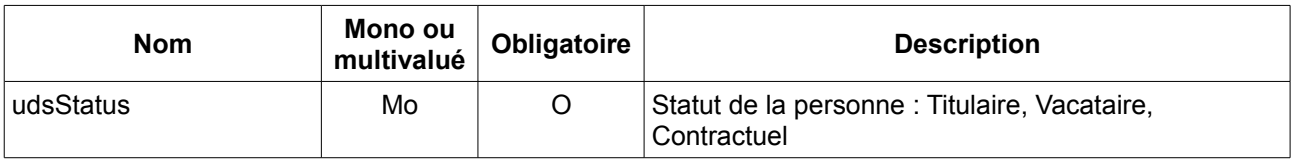

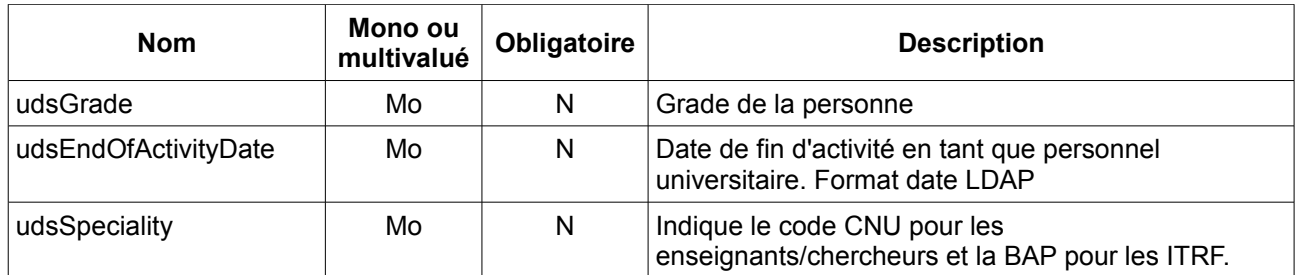

#### **4.2.6 Classe** *udsStudent*

La classe *udsStudent* est attribuée aux étudiants de l'université. Elle permet de renseigner les informations propres à ce statut issues de la base Apogée.

Les attributs obligatoires de cette classe peuvent être renseignés dès l'inscription administrative. C'est cette inscription qui est déterminante pour affecter le statut d'étudiant à une personne. Les autres attributs demandent que l'étudiant ait effectué son inscription pédagogique.

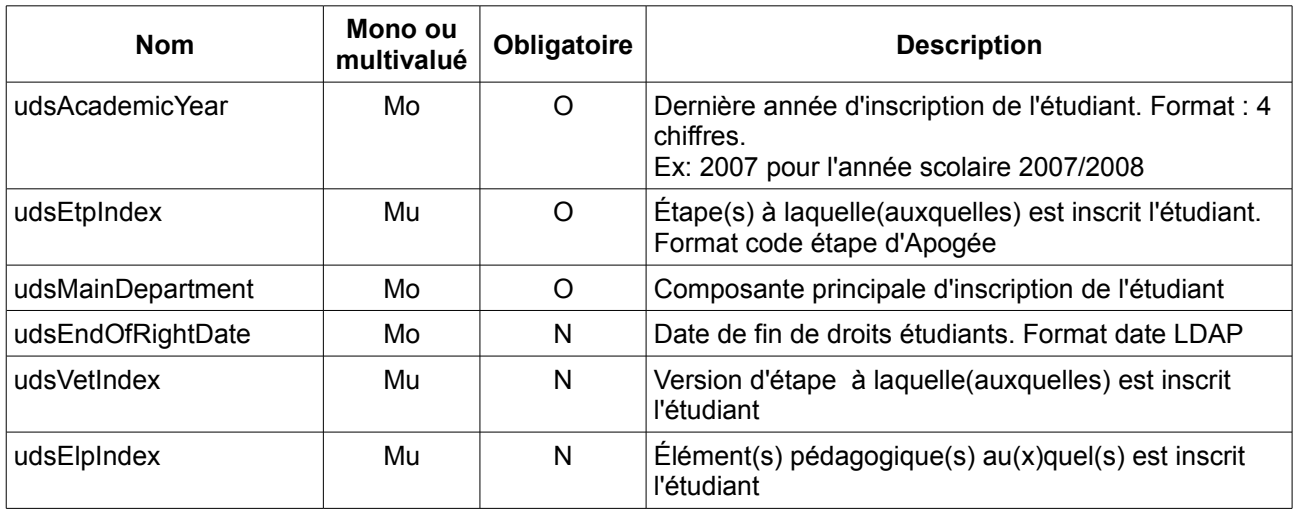

#### **4.2.7 Classe** *udsTempTeacher*

Cette classe est une classe spécifique pour les enseignants vacataires. Elle est utilisée par les applications pédagogiques pour déterminer les droits d'accès.

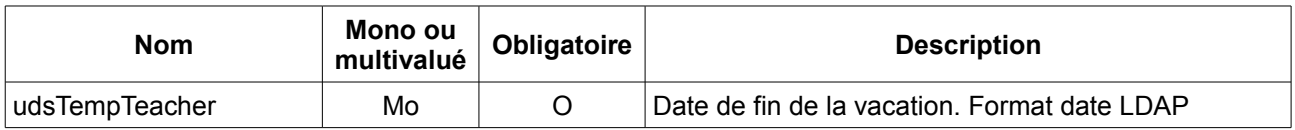

#### **4.2.8 Classe** *udsSport*

Cette classe contient des attributs nécessaires à l'application SiuapsWeb. Elle permet de déterminer le montant des droits sportifs, et de savoir si la personne les a acquittés.

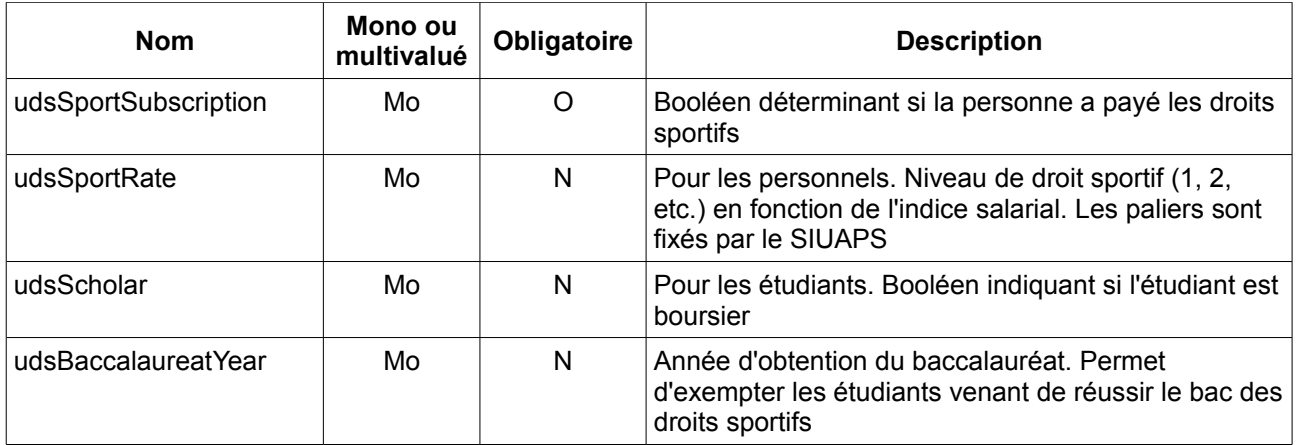

#### **4.2.9 Classe** *udsMailAccount*

Cette classe contient les attributs nécessaires au service d'hébergement de messagerie. Elle offre les attributs définissant une boîte aux lettres.

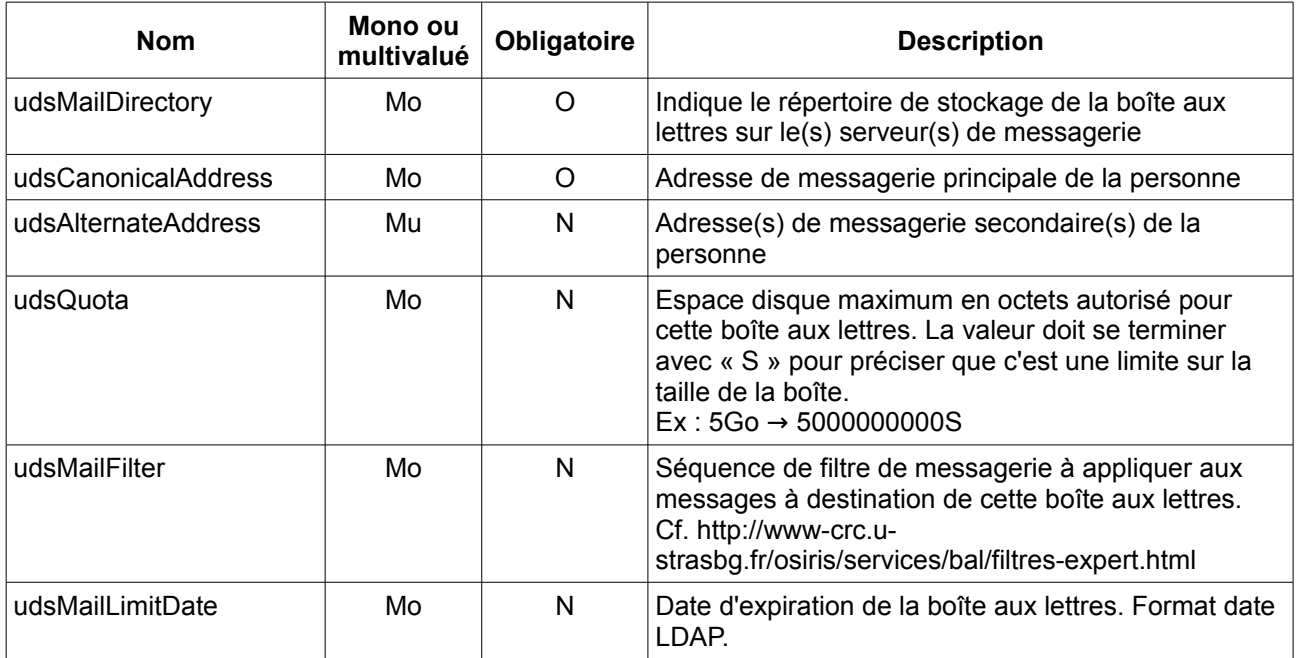

#### **4.2.10 Classe** *udsWifiProfile*

Cette classe contient les attributs autorisant la personne à se connecter au réseau sans-fil Osiris et permettant de la placer dans un sous-réseau spécifique. Une personne sans cette classe ne peut se connecter au réseau sans-fil.

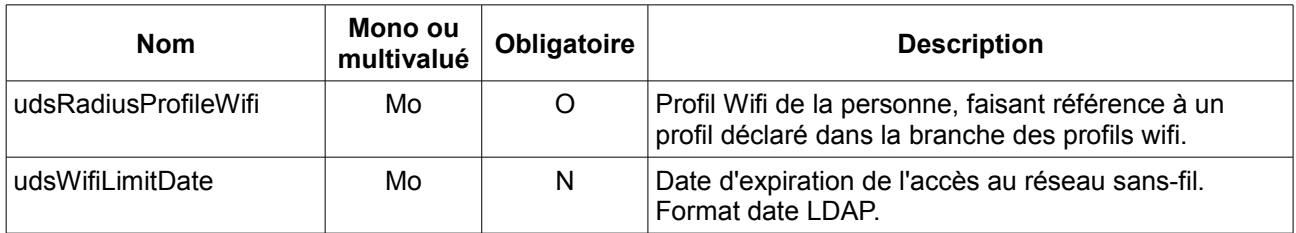

#### **4.2.11 Classe** *udsVpnProfile*

Cette classe contient les attributs autorisant la personne à utiliser le service d'accès à distance VPN et permettant de la placer dans un sous-réseau spécifique. Une personne sans cette classe ne peut utiliser ce service.

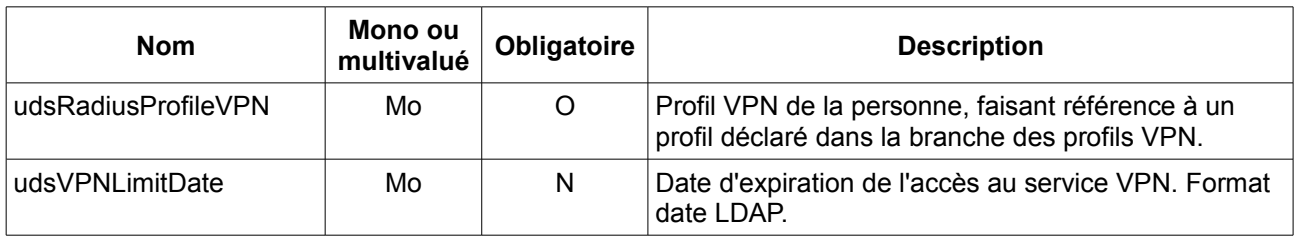

#### **4.2.12 Classe** *udsWebGroup*

Cette classe permet d'attribuer un ou plusieurs groupes web à une personne. Ces groupes pourront être utilisés par les serveurs web pour restreindre l'accès à certaines pages.

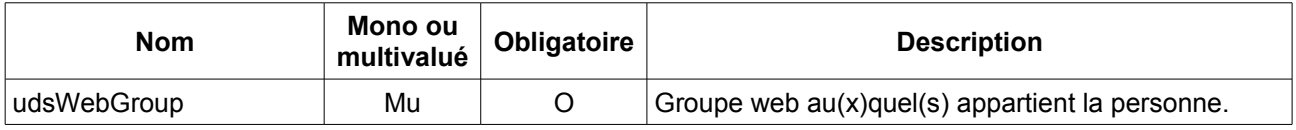

#### **4.2.13 Classe** *udsMailingList*

Cette classe permet de définir les listes de diffusions auxquelles la personne doit être abonnée.

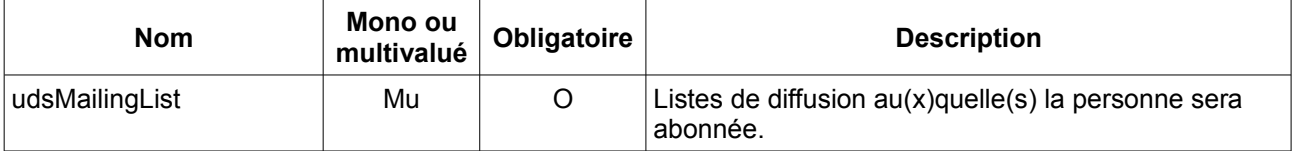

#### **4.2.14 Classe** *udsScdIufm*

Cette classe, utilisée par l'application « Cadic Intégral » du SCD de l'IUFM, permet de définir les groupes auxquelles la personne appartient, et de définir des droits sur certains modules.

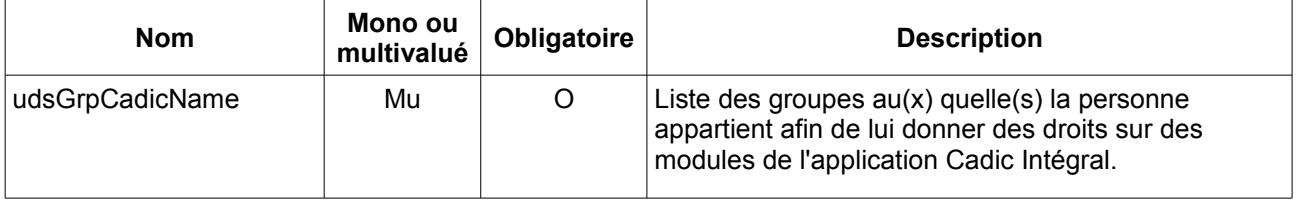

# **5 Structures annexes**

#### **5.1 Annuaire fonctionnel**

La structure d'annuaire fonctionnel référence les différentes fonctions de l'université de Strasbourg. Elle a vocation à être utilisé par avec une application de recherche, permettant de trouver les coordonnées des

personnels de l'université par leur nom ou leur fonction. Cette application permet également d'afficher les coordonnées de services, et de voir le rattachement des personnels à ceux-ci.

#### **5.1.1 Sous-arborescence**

La structure d'annuaire fonctionne est contenu dans la branche « ou=organigramme » de l'annuaire, directement sous la racine. Cette branche est subdivisée par service, composante ou laboratoire. Chaque entité aura donc sa sous-branche, dans laquelle pourront être listé les fonctions. Ces sous-branches pourront elle-même être subdivisées si nécessaire.

Les noms des entités seront les nouveaux noms courts du référentiel de l'UdS.

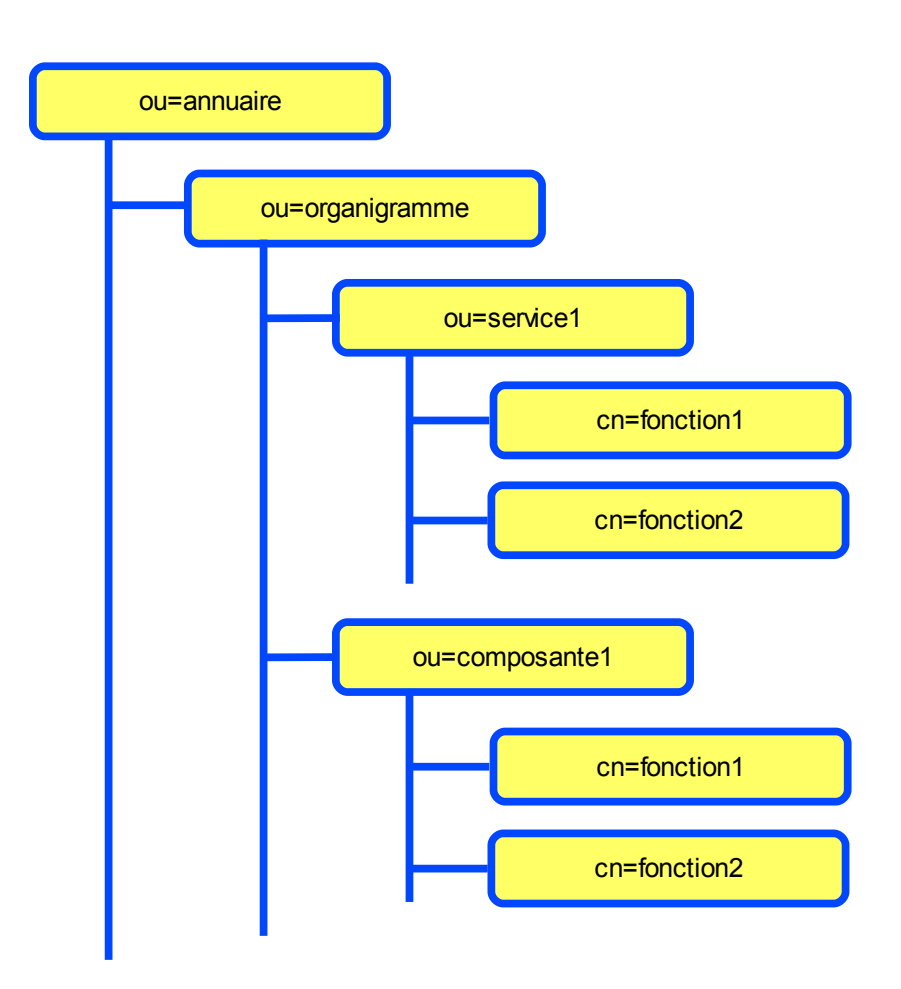

#### **5.1.2 La classe udsFunction**

Les caractéristiques d'une fonction sont définies dans la classe *udsFonction*. Plusieurs fonctions peuvent avoir le même identifiant ou nom, mais chacune reste unique au sein de son service/composante/laboratoire. Chaque fonction peut se voir attribué des informations de contact, indépendamment de celles qui sont propres aux personnes affectées à ces fonctions. Ces informations sont visibles dans l'application de consultation de l'annuaire fonctionnel en complément des informations de contact de la personne.

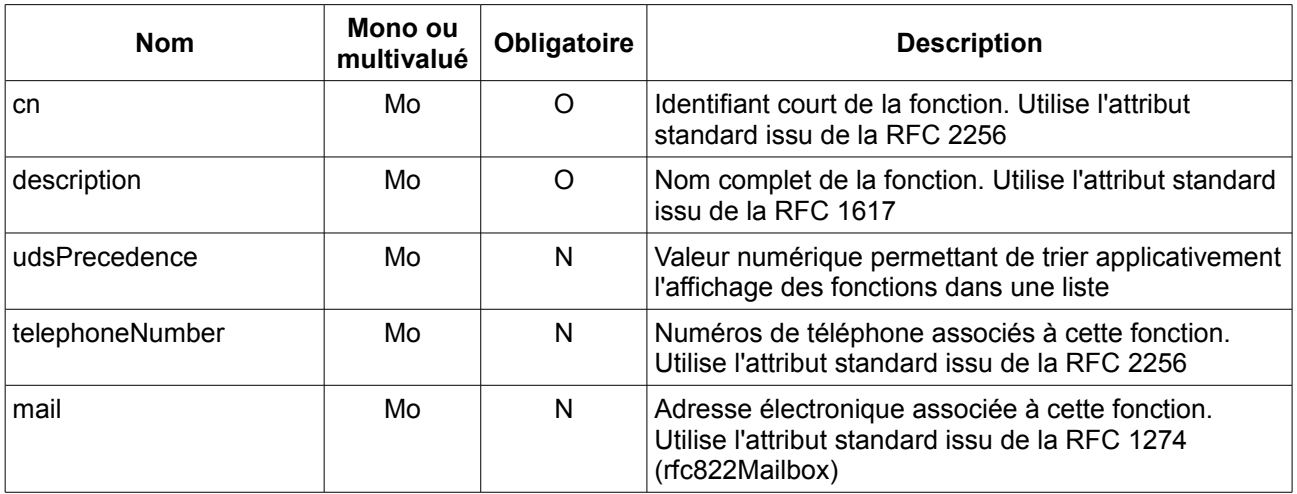

#### **5.1.3 Exemple**

Voici un exemple fictif de modélisation d'une composante ainsi que l'affectation de personnes aux fonctions déclarées.

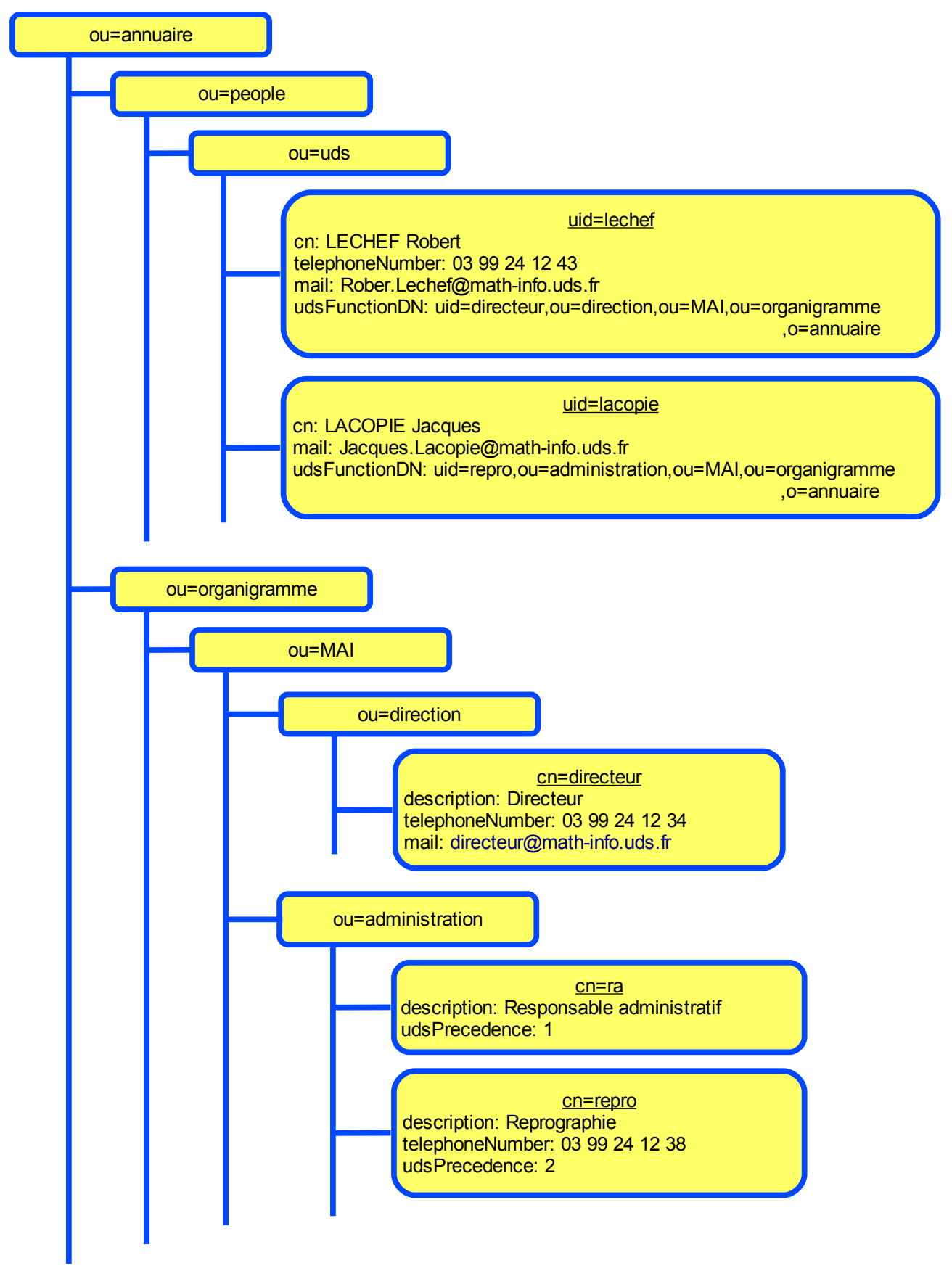

# **5.2 Messagerie**

Le service de messagerie nécessite le stockage de deux types d'informations en plus des boîtes aux lettres :

les aliases de messagerie, et la liste des domaines de messagerie hébergés.

Les aliases de messagerie sont les adresses de messagerie qui ne sont pas affectées directement à des boîtes aux lettres. Ces adresses redirigent les messages vers une ou plusieurs autres adresses, qui peuvent être hors du périmètre du service de messagerie centralisée.

#### **5.2.1 Arborescence**

Toutes les informations complémentaires relatives à la messagerie sont stockées dans la branche « ou=messagerie ». Cette branche est divisée en deux sous-branches :

- la branche « *ou=aliases* » qui contient tous les aliases
- la branche « *ou=domaines* » qui répertorie tous les domaines hébergés

Ces deux sous-branches ne sont pas elles-même subdivisées.

#### **5.2.2 Classes d'objets**

#### 5.2.2.1 La classe *udsMailAlias*

Cette classe permet de déclarer des aliases. Elle est de type structurel, et peut donc être attribuée seule à un objet.

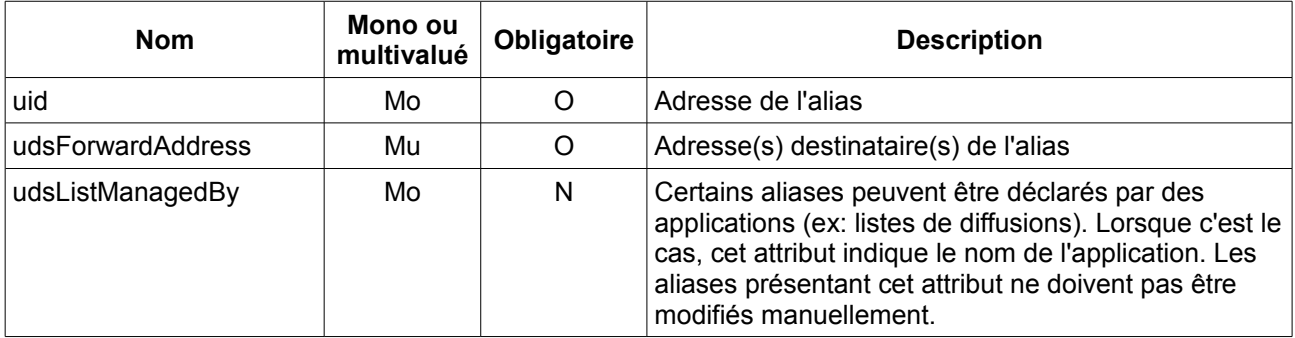

#### 5.2.2.2 La classe *udsDomain*

Cette classe permet de déclarer des domaines. Elle est de type structurel, et peut donc être attribuée seule à un objet.

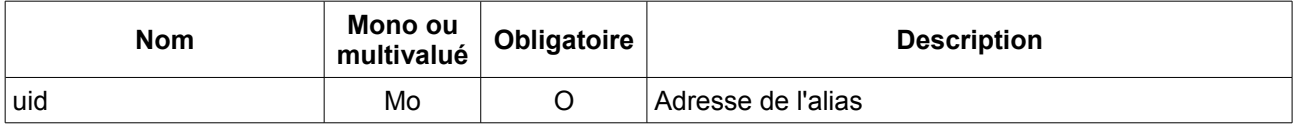

#### 5.2.2.3 La classe *udsRights*

Cette classe est de type auxiliaire, et est donc forcément attribuée en supplément d'une classe structurelle. Elle est utilisée dans la définition des domaines et des profils Wifi et VPN. Elle permet de déclarer des groupes de correspondants autorisés à utiliser ces ressources. Les correspondants affectés aux groupes déclarés auront le droit de manipuler les adresses des domaines de messagerie concernés ou d'affecter les profils Wifi et VPN en questions.

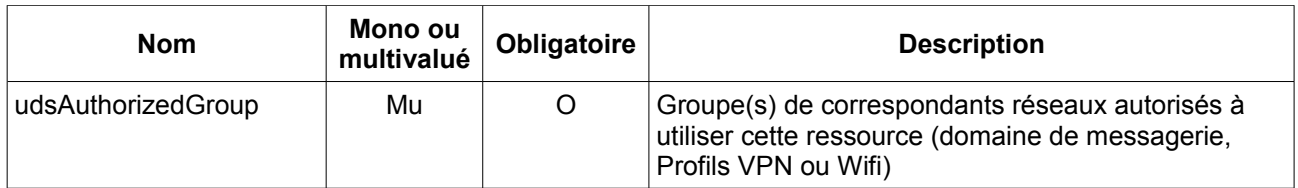

# **5.2.3 Exemple**

L'exemple fictif suivant présente quelques aliases et la déclaration des domaines associés.

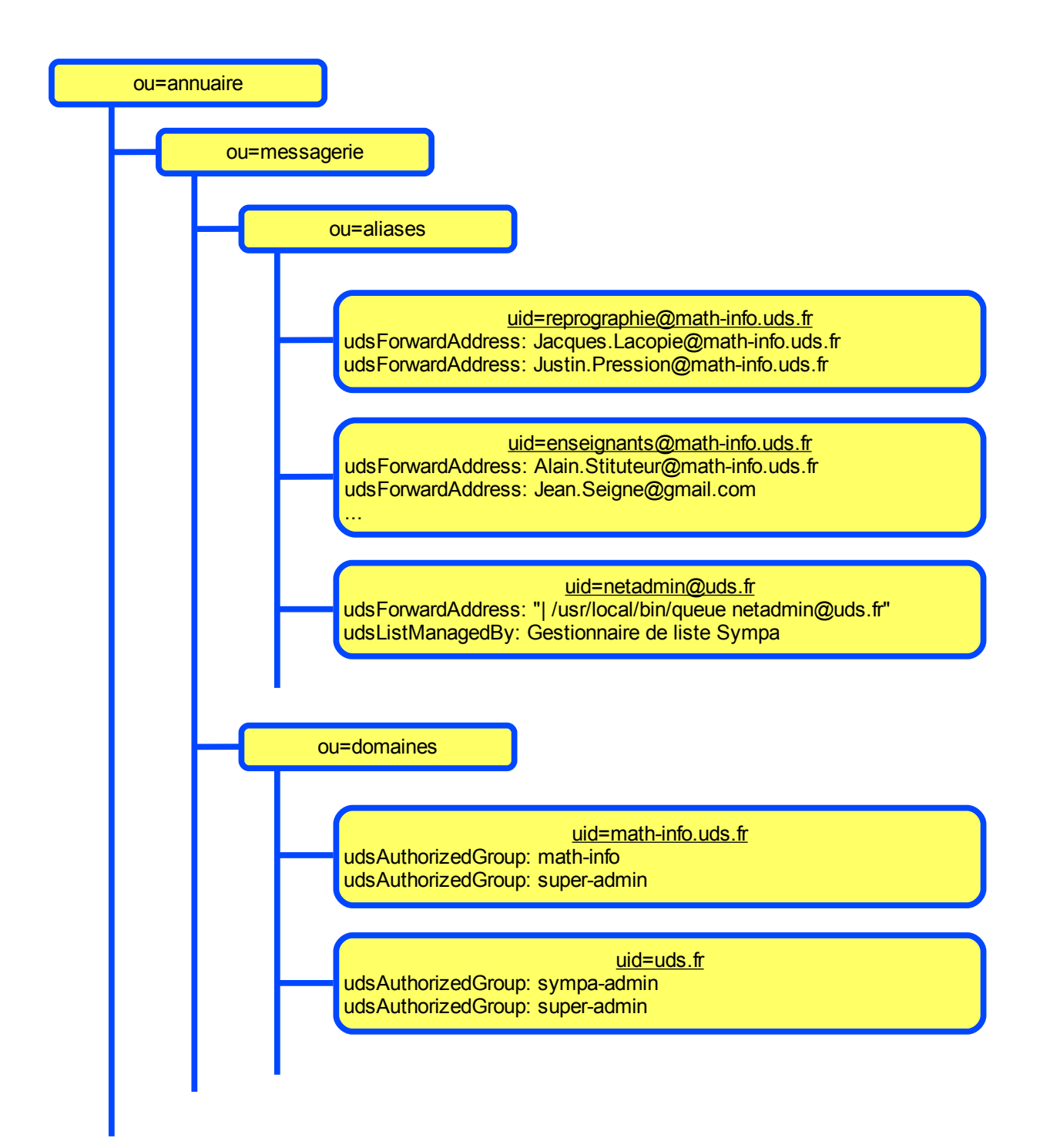

# **5.3 Profils Wifi**

#### **5.3.1 Arborescence**

Toutes les définitions des profils Wifi sont stockées dans une branche « ou=profilsWifi », reliée à la racine de l'annuaire d'établissement. Il n'y a pas de subdivision en sous-branche.

#### **5.3.2 Les classes d'objets**

Les profils Wifi sont constitués de plusieurs classes d'objets. Parmi ces classes, la seule propre à l'UdS est la classe *udsRights* (cf paragraphe 5.2.2.3).

#### 5.3.2.1 La classe *inetOrgPerson*

Quelques attributs de la classe standard *inetOrgPerson* sont utilisés.

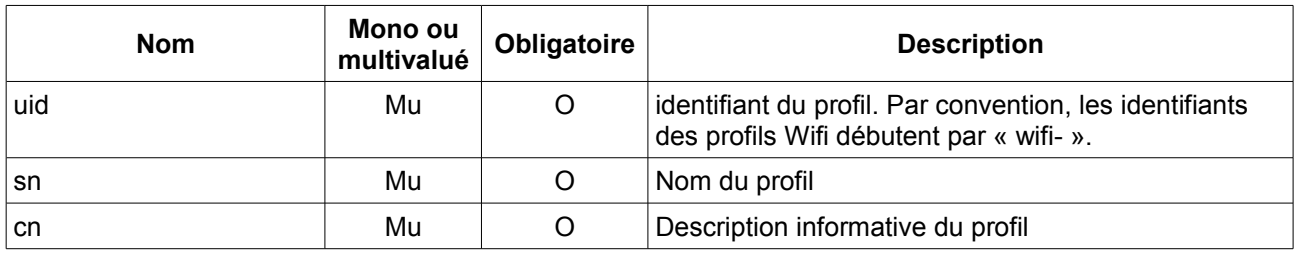

#### 5.3.2.2 La classe *radiusProfile*

La classe applicative *radiusProfile* propose de nombreux attributs. Ceux utilisés dans les profils Wifi sont décrits dans le tableau ci-après.

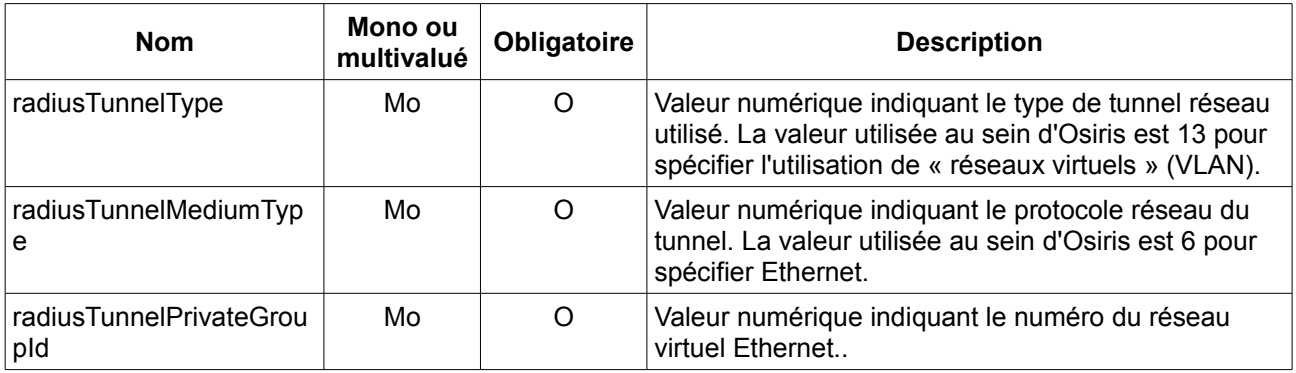

# **5.3.3 Exemple**

L'exemple suivant présente un profil Wifi et son attribution à un utilisateur.

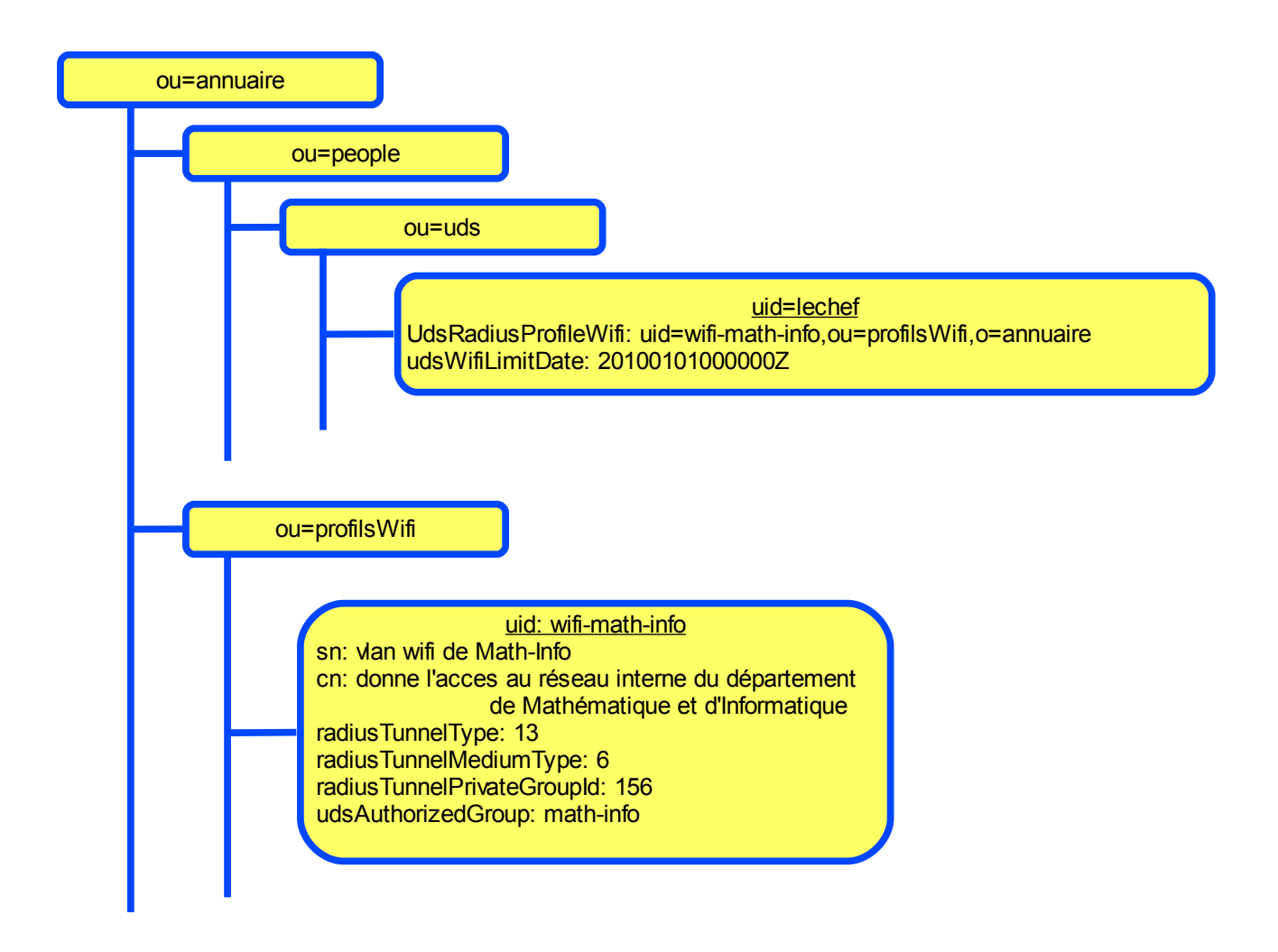

# **5.4 Profils VPN**

#### **5.4.1 Arborescence**

Toutes les définitions des profils VPN sont stockées dans une branche « ou=profilsVpn », reliée à la racine de l'annuaire d'établissement. Il n'y a pas de subdivision en sous-branche.

#### **5.4.2 Les classes d'objets**

Les profils VPN sont constitués de plusieurs classes d'objets. Parmi ces classes, la seule propre à l'UdS est la classe *udsRights* (cf paragraphe 5.2.2.3).

#### 5.4.2.1 La classe inetOrgPerson

Quelques attributs de la classe standard *inetOrgPerson* sont utilisés.

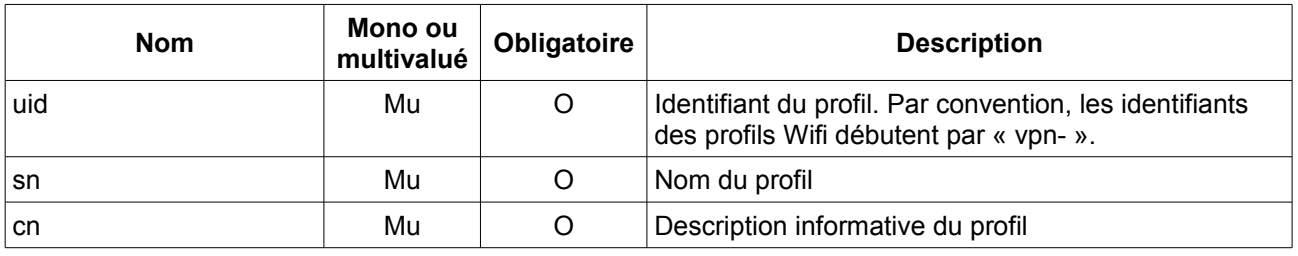

#### 5.4.2.2 La classe radiusProfile

La classe applicative *radiusProfile* propose de nombreux attributs. Ceux utilisés dans les profils Wifi sont décrits dans le tableau ci-après.

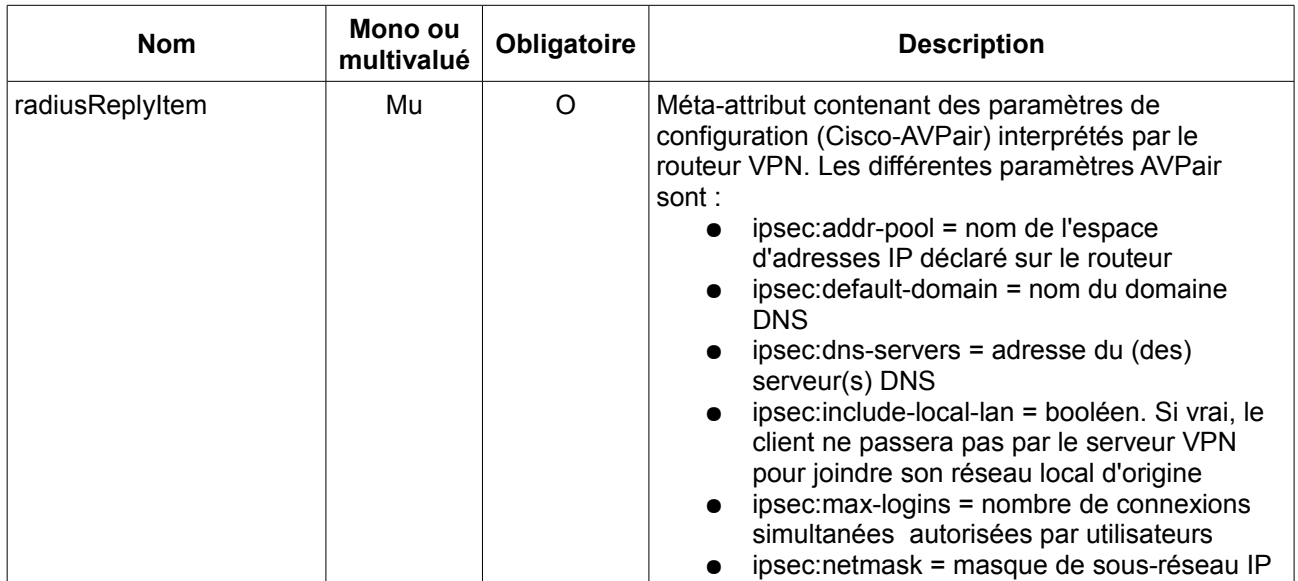

#### **5.4.3 Exemple**

L'exemple suivant présente un profil VPN et son attribution à un utilisateur.

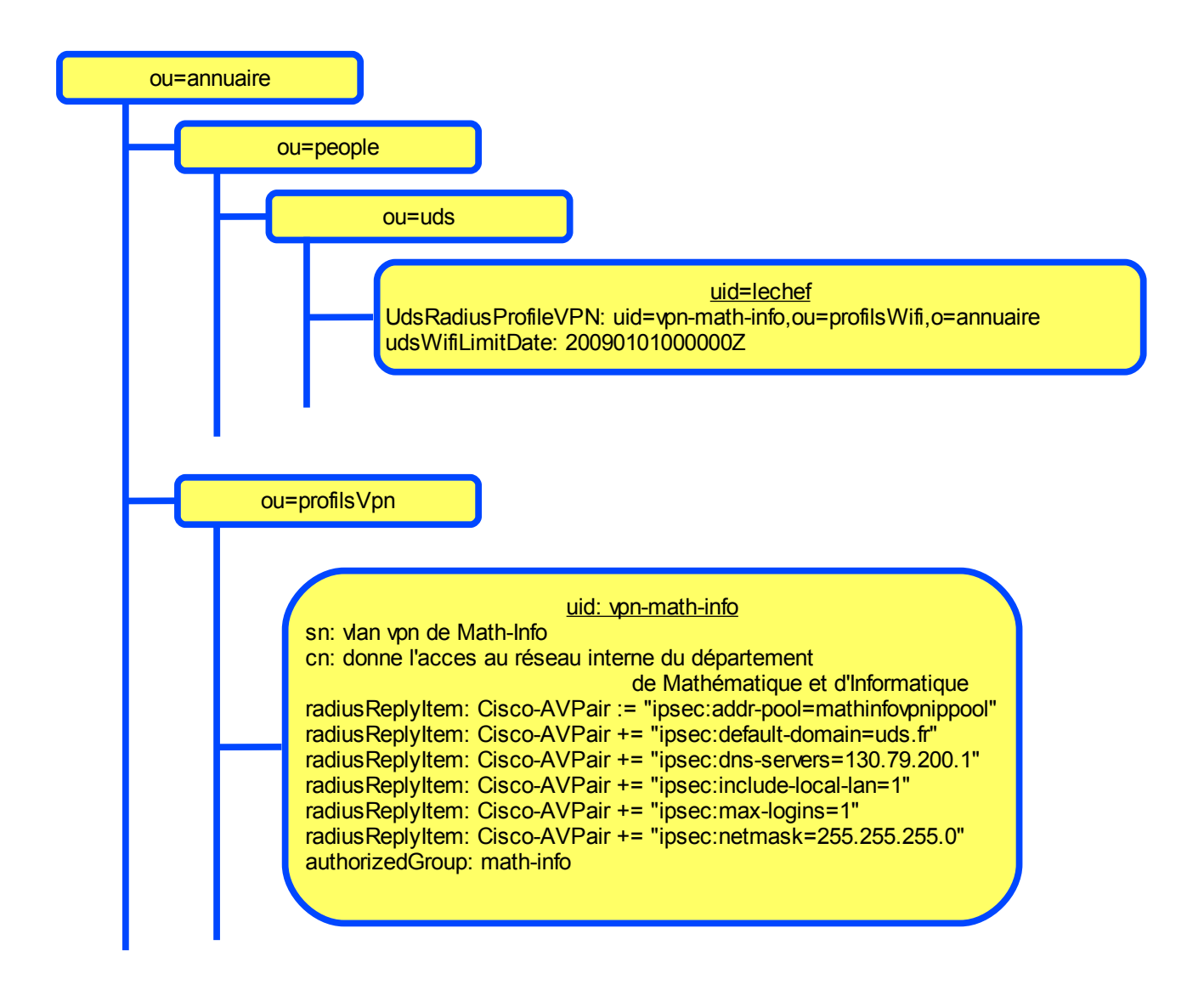

## **5.5 Structure du référentiel**

Le référentiel de l'annuaire contient toutes les informations structurelles de référence relatives au fonctionnement de l'établissement : description des enseignements, des unités de recherche, des composantes, etc.

#### **5.5.1 Arborescence**

La branche « ou=referentiel » héberge l'ensemble de ces données. L'annuaire pouvant héberger des informations d'autres établissements pour leur offrir des services (par exemple la messagerie et les listes de diffusion étudiantes), une subdivision sur ce critère est effectuée. Les sous-branches ainsi créées sont nommées « ou=etab » (ex: ou=uds).

Chaque branche d'établissement est ensuite subdivisée en sous-branches pour chaque type d'information. Les contenants ainsi créés sont :

- « ou=se » : détaille la structure d'enseignement de l'établissement ;
- « ou=recherche » : détaille la structure de recherche ;
- « ou=composantes » : définis les composantes et services de l'établissement.

Dans le cas de l'UdS, ces informations sont issues des applications de gestion des ressources humaines (Harpège), de scolarité (Apogée), de gestion financière et comptable (Nabuco) et de gestion de la recherche (Graal).

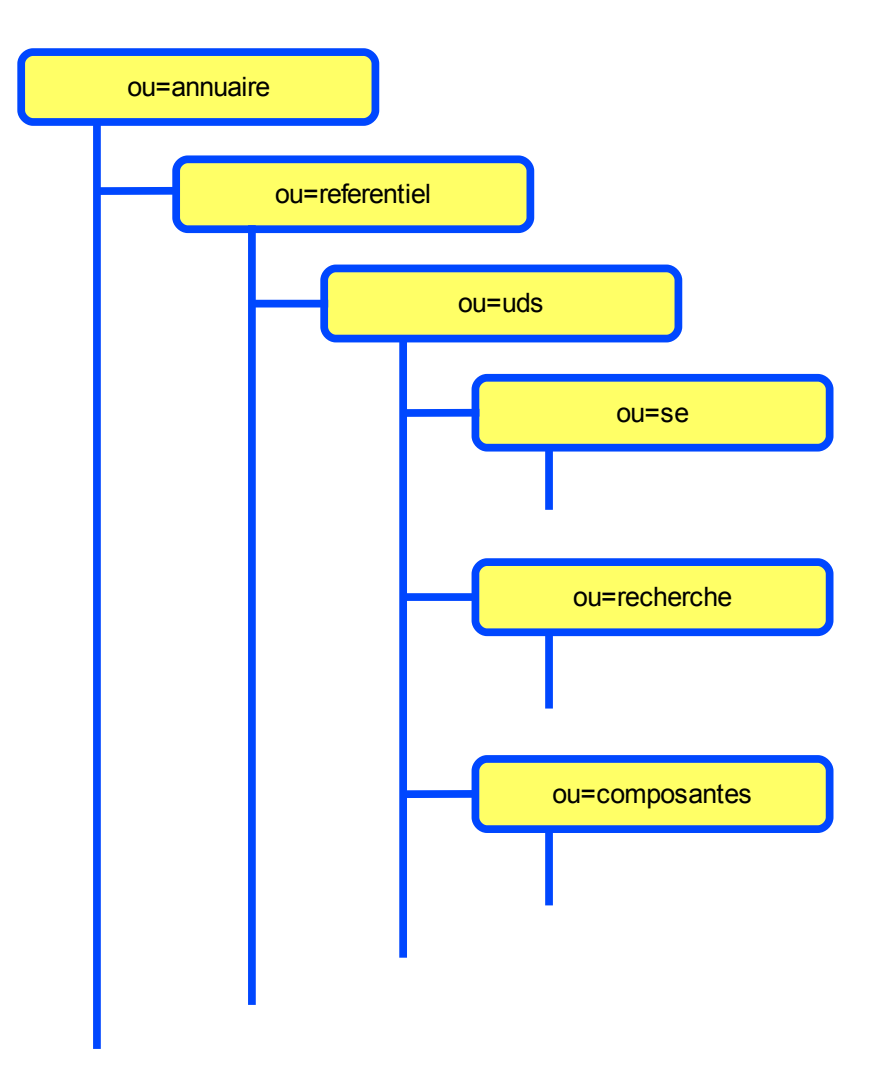

#### **5.5.2 Schémas**

Les schémas concernant le référentiel sont en cours d'étude.

# **5.6 Autorisations d'accès à l'annuaire d'établissement**

L'annuaire d'établissement de l'UdS contient de nombreuses informations sensibles, qui ne doivent pas être accessibles au public. C'est aussi la source principale d'informations pour de nombreuses applications. Enfin, c'est également une synthèse d'informations issues de plusieurs applications de gestion.

Les interactions des différentes applications avec l'annuaire sont donc nombreuses, mais doivent rester contrôlées. L'annuaire restreint donc les accès sur la base des « access-lists » du serveur LDAP. Ce système permet de réserver l'accès à des ressources uniquement sur certains critères (adresse IP, valeur d'un attribut, etc.), et de limiter le type d'accès (lecture, écriture, etc).

L'identification des accès à l'annuaire se fait par authentification des applications et des personnes. C'est sur l'identifiant fourni lors de l'authentification qu'est effectuée la restriction d'accès aux informations. L'annuaire contient donc une structure dédié à la déclaration des identifiants autorisés à y accéder.

#### **5.6.1 Arborescence**

La structure de données contenant les autorisations d'accès à l'annuaire se situe dans la branche « ou=operateurs ». Cette branche est subdivisée en deux sous-branches :

- « ou=accounts » : déclaration des identifiants de connexion à l'annuaire pour les applications.
- « ou=groups » : groupes d'utilisateurs issus de la branche « ou=people ». Les autorisations d'accès porteront sur ces groupes plutôt que sur les personnes individuelles.

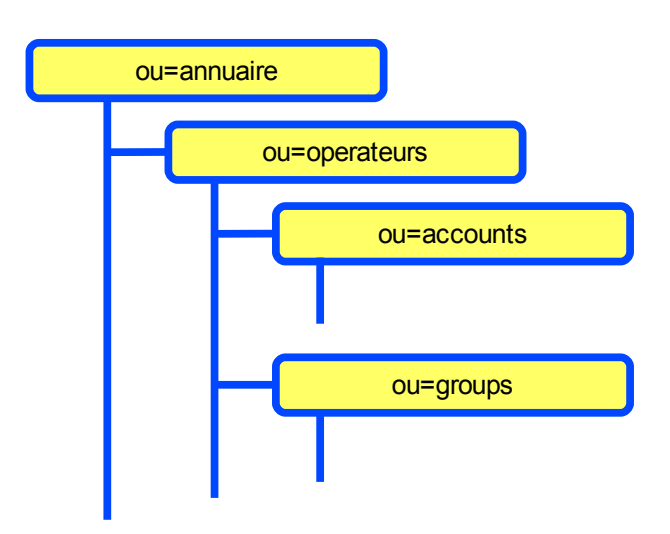

#### **5.6.2 Schémas**

Les classes d'objets utilisés pour la déclaration de ces entrées sont des classes standards spécifiées en détail dans la RFC 2256.

#### 5.6.2.1 la classe [organizationalPerson](http://ldap.akbkhome.com/index.php/objectclass/organizationalPerson.html)

[Cette classe est utilisée pour définir des entrées pour les applications.](http://ldap.akbkhome.com/index.php/objectclass/organizationalPerson.html)

#### 5.6.2.2 la classe groupOfNames

Cette classe permet de créer des groupement d'entrées LDAP. Cette classe est utilisée dans la sousbranche « ou=groups » pour définir des groupes de personnes (via leur DN). Les access-list autorisent ensuite les groupes d'utilisateurs à accéder aux ressources.

#### **5.6.3 Exemple**

L'exemple suivant présente la déclaration d'un compte pour l'application d'annuaire fonctionnel, ainsi que la déclaration du groupe d'administrateurs de l'annuaire.

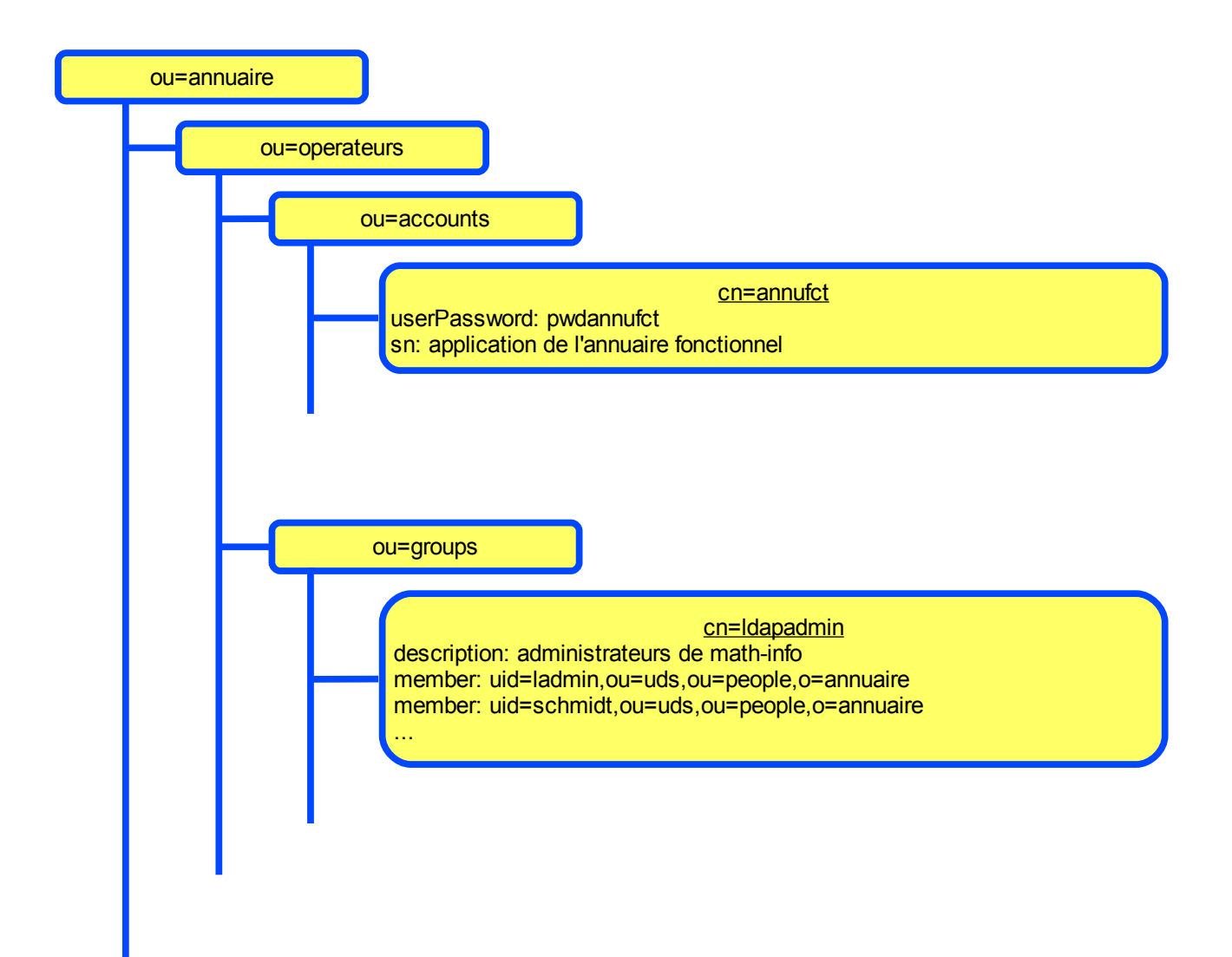

# **5.7 Téléphonie**

Les structures de données concernant la téléphonie sont en cours d'étude.

# **5.8 Active Directory**

L'objectif de proposer un identifiant unique dans le système d'information nécessite la prise en compte des postes de travail clients. Dans cette optique, le problème suivant se pose : le mot de passe chiffré de l'annuaire LDAP n'est pas utilisable directement par les sytèmes Microsoft pour authentifier les utilisateurs.

Plusieurs méthodes sont à l'étude pour résoudre cette incompatibilité :

- 1. Modification de la mire Windows pour authentifier sur le serveur LDAP UdS (application pGina : http://www.pgina.org)
- 2. Mise en place d'un serveur Kerberos, et approbation bidirectionelle des REALMS
- 3. Approbation du serveur Kerberos dans le cas des postes windows sans réseau AD (même configuration que l'approbation de domaine)
- 4. Migration des domaines AD vers samba 3 (Intégration fine à l'annuaire)
- 5. Utilisation de webservice pour la synchronisation de mots de passe entre l'annuaire LDAP et la base Active Directory

A part la solution 4, l'emploi d'outils d'approvisionnement complémentaires est nécessaire.

Les solutions 2 ou 3 permettent d'avoir un vrai référentiel unique de mot de passe, sans nécessiter la synchronisation de deux bases différentes. De plus, elles permettent d'offrir un vrai SSO complet dès l'ouverture de session. Le changement de mot de passe sur le poste client est possible, avec remontée automatique dans le référentiel.

La solution 4 permet de déléguer la gestion complète au serveur LDAP via un domaine samba.

# **6 Interaction avec les composantes**

# **6.1 Objectifs**

La mise en place du nouvel annuaire représente l'occasion de proposer aux composantes et aux laboratoires un nouveau service d'hébergement de leur annuaire local. Pour les composantes, l'intérêt est multiple :

- disposer d'une offre « clefs en main » d'hébergement d'annuaire, matérielle et logicielle ;
- disposer d'un hébergement performant et à haute disponibilité ;
- disposer de données en provenance directe des bases de gestion ;
- offrir un identifiant et un mot de passe uniques à tous les utilisateurs de la composante (personnels, étudiants, etc.) ;
- simplification des procédures de gestion des comptes : un seul annuaire à alimenter pour toutes les applications.

Pour l'établissement, l'adoption d'une telle offre d'hébergement constitue un environnement favorable pour améliorer la fiabilité des données présentes dans l'annuaire. Par ailleurs, une telle offre représente une économie d'échelle tant sur le plan humain que sur le plan matériel.

#### **6.2 Schémas supportés**

Un certain nombre de schémas applicatifs est proposé. Les applications concernées sont celles le plus souvent utilisées dans la gestion d'un système informatique de composante ou de laboratoire :

- NIS : gestion des utilisateurs sur systèmes UNIX (nis.schema et cosine.schema)
- Samba : Partage de données entre systèmes UNIX et Windows (samba.schema)
- Pykota : gestion des quotas d'impression (pykota.schema)
- Automount : montage NFS automatique sur un poste client (automount.schema)

Les demandes de schémas supplémentaires seront examinées au cas par cas.

#### **6.3 La branche « ou=composantes »**

Les données propres aux composantes sont stockées dans la branche « ou=composantes ». Chaque composante ou laboratoire utilisant l'annuaire d'établissement dispose de sa sous-branche spécifique. Celleci comporte d'office une branche « ou=people », contenant les utilisateurs de la composante. Ces derniers sont définis par une « adoption » des utilisateurs par la composante. Cette opération manuelle est effectuée par le(s) correspondant(s) informatiques de chaque composante.

Les informations d'authentification (identifiant et mot de passe), les informations d'état civil (nom, prénom, etc.) et les informations de contact (téléphone, adresse de messagerie, etc.) des utilisateurs adoptés sont répliquées et synchrones avec la branche « ou=people » principale.

Hormis pour ces informations, les correspondants réseau ont la possibilité de gérer le contenu de leur branche à leur guise (dans la limite des schémas supportés). Ils ont la possibilité d'ajouter des attributs aux personnes, de créer des branches supplémentaires pour y déclarer des paramètres applicatifs (ex: groupes POSIX).

Une même personne peut être adoptée par plusieurs composantes différentes. Chaque composante pourra lui attribuer ses paramètres propres, sans interférer avec ceux des autres composantes.

# **6.4 Accès à l'annuaire**

Les accès à l'annuaire sont effectués directement via le protocole LDAP. Les autorisations d'accès sont décrites dans le paragraphe 5.6.

#### **6.5 Exemple**

L'exemple fictif ci-après présente un aperçu de la sous-branche « ou =composantes », ainsi que l'affection d'un correspondant réseau au groupe autorisé à gérer les utilisateurs de sa composante.

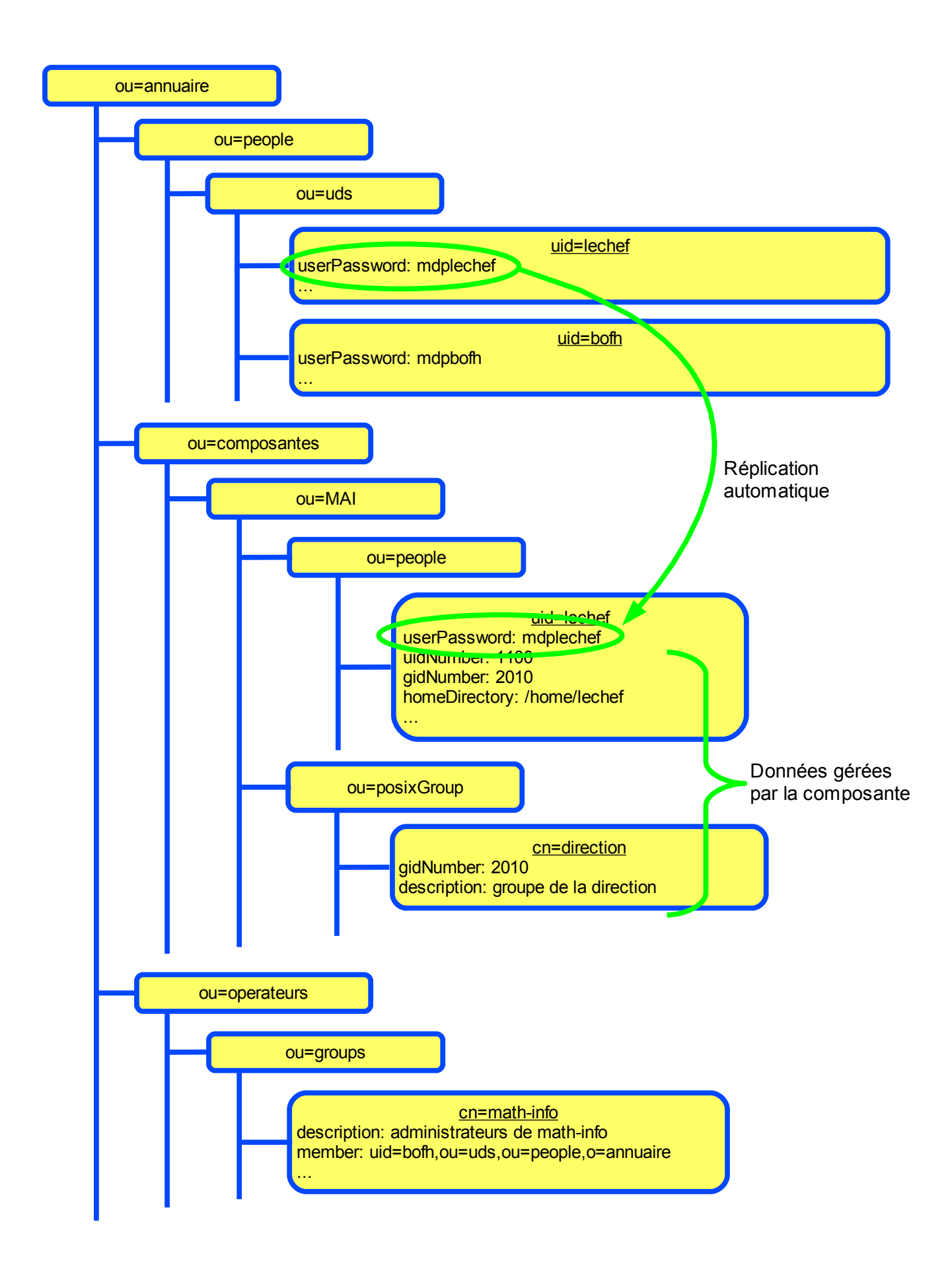

# **7 Migration vers le nouvel annuaire d'établissement UdS**

La situation actuelle (plusieurs annuaires dans les différents services et établissements) est appelée à perdurer tant que toutes les applications n'auront pas été migrées vers le nouvel annuaire décrit dans cette documentation.

Afin de faciliter la transition vers ce nouvel annuaire, celui-ci sera mis en production au plus tard le premier janvier 2009, tout en conservant les anciens annuaires. Dès la disponibilité du nouvel annuaire, les applications pourront progressivement être migrées.

Cette phase transitoire nécessaire pour la migration se terminera à la rentrée de septembre 2009, date à laquelle l'ancien annuaire source (actuellement hébergé au SIIG) sera arrêté, ainsi que les autres anciens annuaires. À cette date, l'intégralité des applications devra avoir été modifiée pour utiliser le nouvel annuaire.